**JERLO** 

**IT COLORED BY** 

 $\bigotimes$  Povel<br>Pontem

FCEFyN **DE** SE AREA DE CAPACITACIÓN Y UNC

 $\sqrt{1-\frac{1}{2}}$ 

 $\frac{211}{2}$ 

info@dovelpontem.com +54 9 351 768 5301

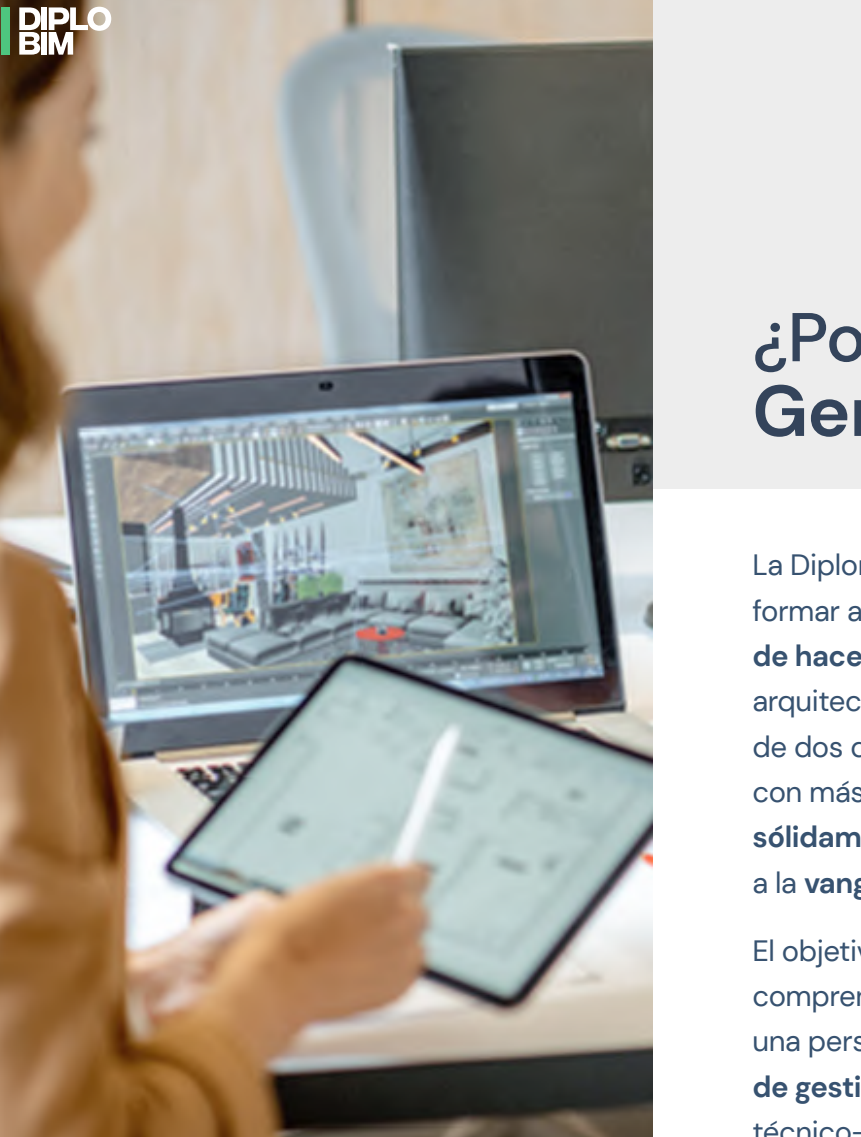

## ¿Por qué una Diplomatura en **Gerenciamiento BIM**?

La Diplomatura en Gerenciamiento BIM busca formar a profesionales en una diferente **forma de hacer** que se impone en mundo de la arquitectura e ingeniería desde hace ya más de dos décadas. El mercado local, cada vez con más urgencia, requiere **profesionales sólidamente formados** que puedan ponerse a la **vanguardia** de ese proceso.

de de la composición de la composición de la composición de la composición de la composición de la composición<br>De la composición de la composición de la composición de la composición de la composición de la composición de El objetivo de esta Diplomatura es comprender la **implementación BIM** desde una perspectiva que incorpore **capacidades de gestión** y no sólo desde lo puramente técnico-instrumental.

Articula conocimientos técnicos relacionados a la metodología BIM con aquellos propios de la gestión y busca formar profesionales que lideren **procesos de transformación tecnológica** tanto en proyectos particulares como a nivel institucional.

como **líder y articulador** de los diferentes<br>actores, necesidades, recursos y expectativas<br>que intervienen en el desarrollo de un<br>proyecto. Además, está orientada al rol del BIM Manager como **líder y articulador** de los diferentes actores, necesidades, recursos y expectativas que intervienen en el desarrollo de un proyecto.

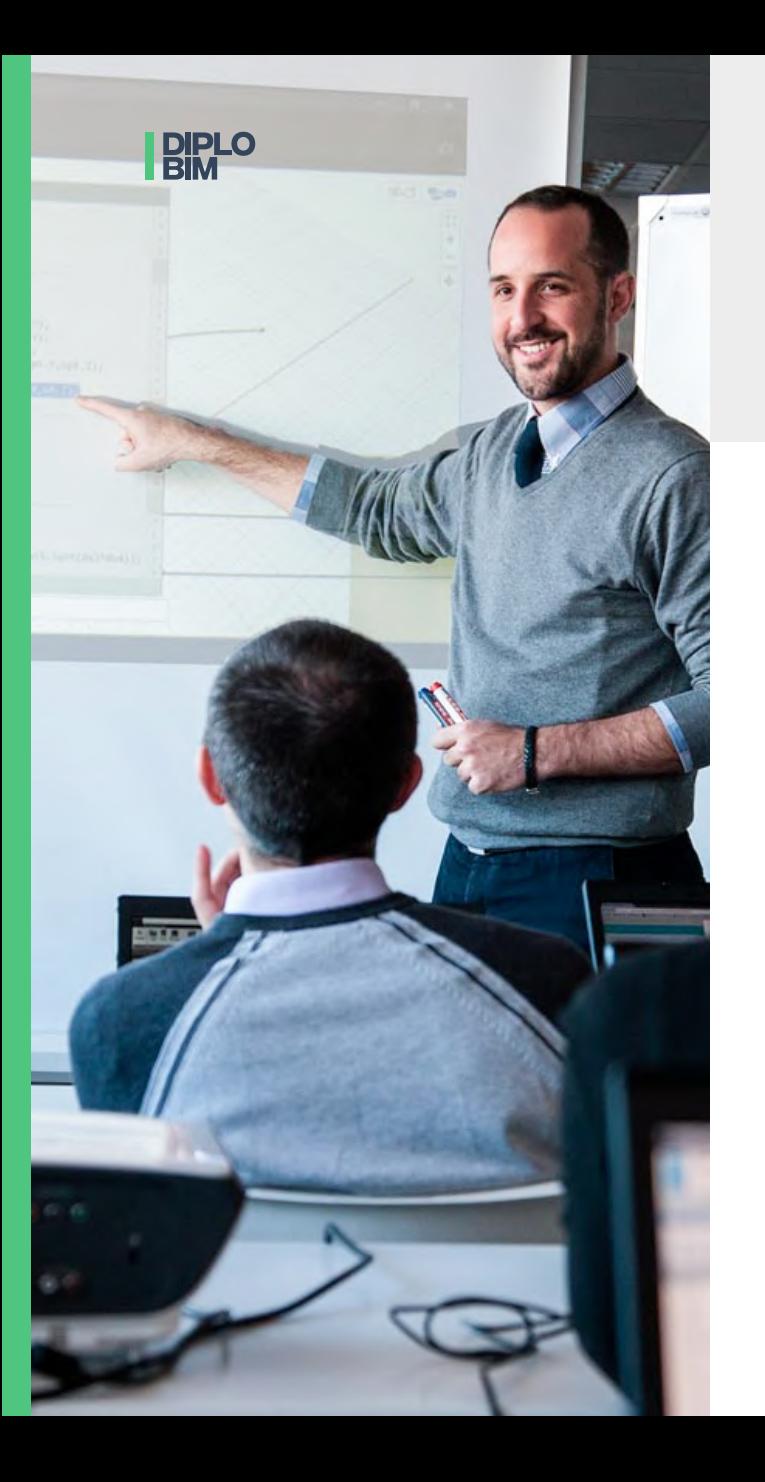

## **¿Qué vas a aprender?**

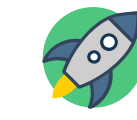

A conocer las potencialidades del BIM y sus dimensiones, entendiendo las características de la metodología y sus potencialidades.

A manejar métodos y procesos para liderar un proceso de coordinación BIM.

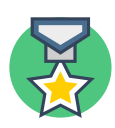

 $\frac{d^{2}y}{dx^{2}}$ 

A dominar estándares y generar contenido de valor para gestionar futuros proyectos.

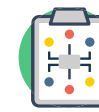

A gestionar modelos, su información y los diferentes actores que intervienen en el ciclo de vida de un proyecto.

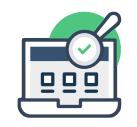

A tomar las mejores decisiones en cuanto a tecnologías a utilizar, adecuadas a cada proceso y cada situación.

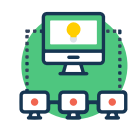

A utilizar herramientas de trabajo colaborativo, que incluyen la información en la nube y la interoperabilidad entre diferentes software del mercado.

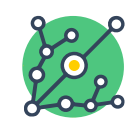

A implementar tecnología de vanguardia en proyectos a través del uso de automatizaciones, realidad virtual, entre otros.

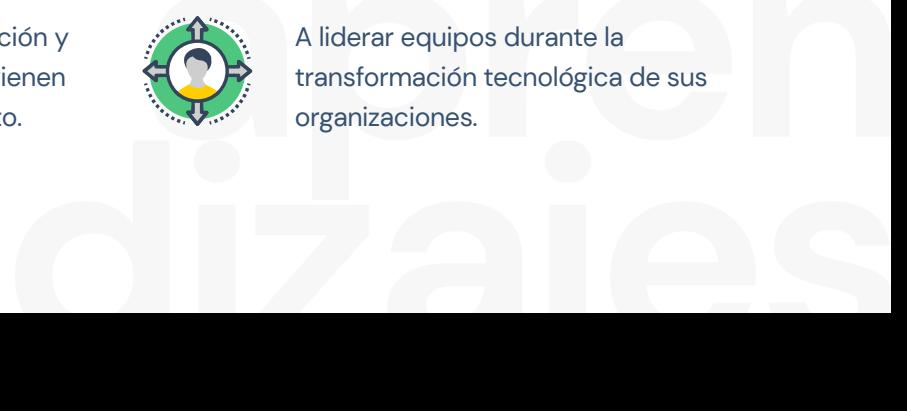

automatizaciones, realidad virtual, entre<br>otros.<br>A liderar equipos durante la<br>transformación tecnológica de sus<br>organizaciones. A liderar equipos durante la transformación tecnológica de sus organizaciones.

**DIPLO** 

## **Al terminar la Diplomatura vas a poder:**

- **•** Implementar **cambios estratégicos** en organizaciones que buscan trabajar con **metodología BIM**.
- **•** Liderar **procesos de coordinación** multidisciplinarios utilizando **herramientas digitales** y tecnología innovadora.
- **•** Llevar a cabo proyectos utilizando **procesos organizados y estandarizados** que mejorarán los resultados del proyecto.
- **•** Conducir a equipos dentro y fuera de la organización a desarrollar **proyectos de mayor calidad**, a través del análisis de dimensiones de tiempo, costo, logística, etc.

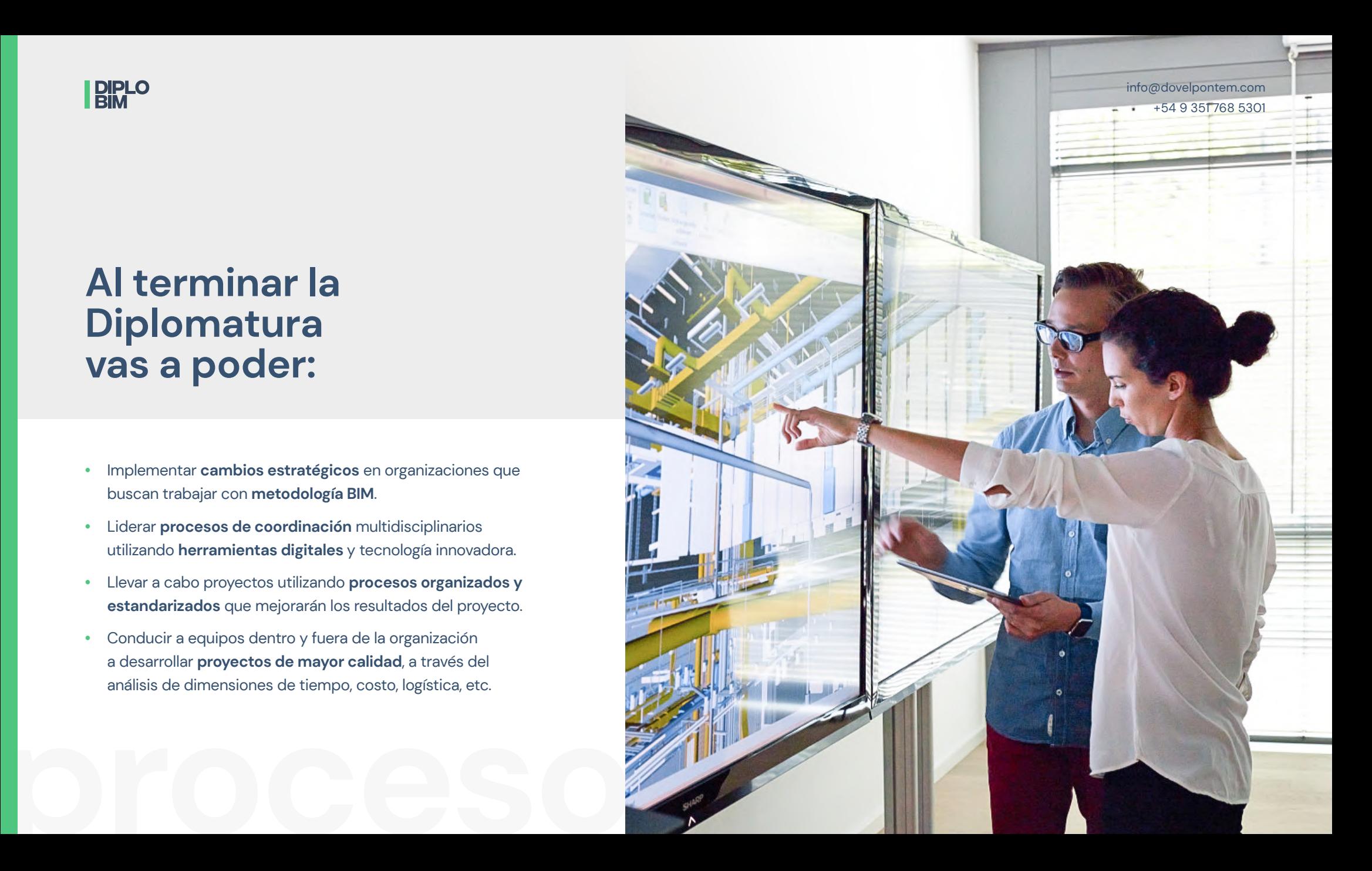

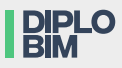

## **Beneficios**

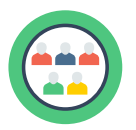

Interactuar y formarte con profesionales especializados en el gerenciamiento BIM tanto de proyectos locales como internacionales.

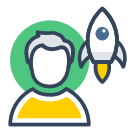

Mejorar tus habilidades y competencias de gestión de equipos, haciendo hincapié en el liderazgo, la construcción de equipos, la comunicación efectiva y la coordinación de acciones entre pares.

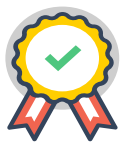

Certificación UNC, a través del programa de Formación Continua de la Facultad de Ciencias Exactas, Físicas y Naturales.

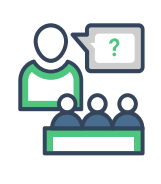

Acceder a una plataforma compartida con material de estudio e información sobre los diversos temas a trabajar durante la Diplomatura.

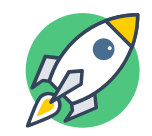

Participar de un espacio de intercambio con profesionales de la industria en donde compartir experiencias y aprendizajes.

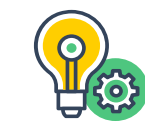

Naturales.<br> **experiencial profesionales reconocidos de la industria.**<br> **experiencial profesionales reconocidos de la industria.** Ser parte de una experiencia de aprendizaje novedosa, de gran relevancia en la actualidad y de la mano de profesionales reconocidos de la industria.

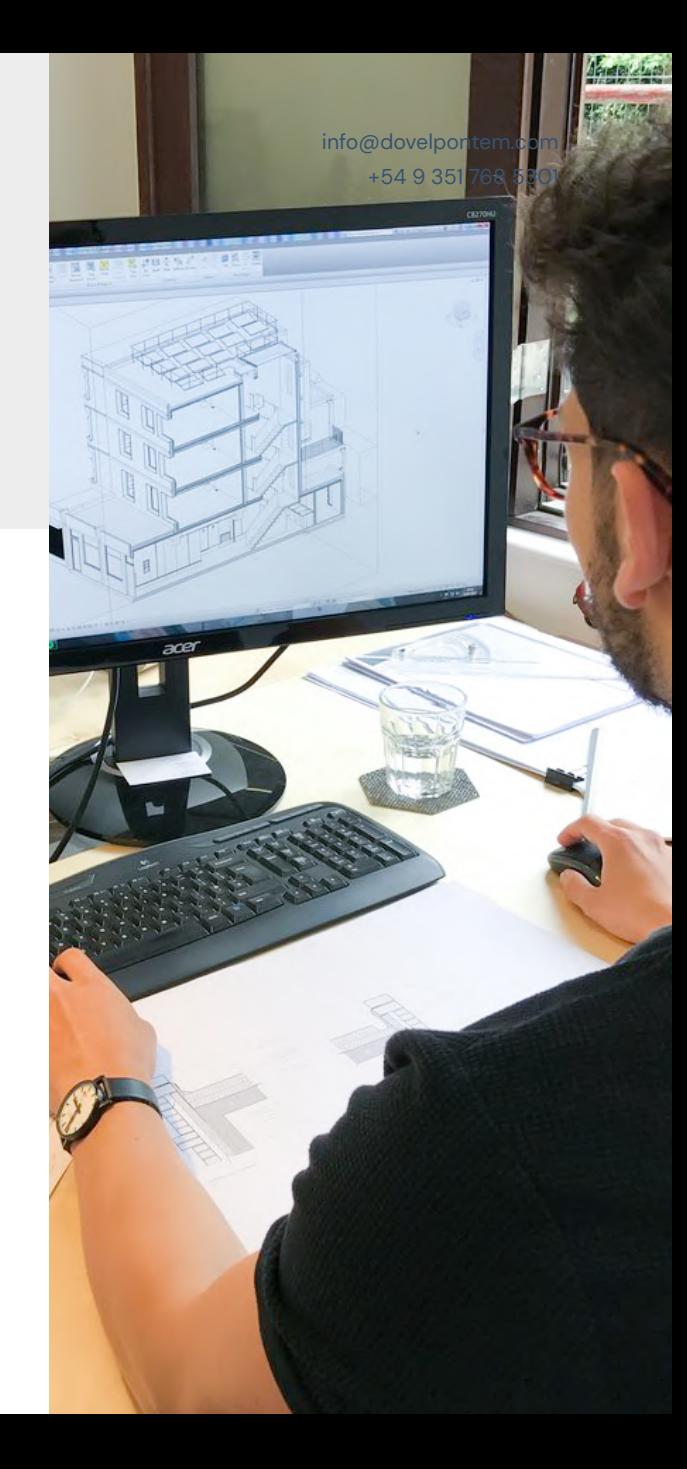

### **DIPLO**<br>BIM

# **Información general**

#### A quiénes va dirigida

- La Diplomatura está abierta a graduados/ as o estudiantes avanzados de carreras de Arquitectura, Ingeniería Civil u otras carreras afines (con formación previa en el uso de software BIM) interesados en:
- **>** Formarse en gestión de proyectos BIM
- **>** Desarrollar una visión integral, analítica y propositiva, para abordar un proyecto de construcción de la arquitectura.
- **>** Conocer las dimensiones de la implementación BIM en un proyecto o una organización
- **>** Profundizar sus conocimientos sobre estándares y procesos aplicados a esta metodología.
- **>** Aprender a liderar procesos de coordinación multidisciplinaria.
- **>** Desarrollar habilidades de gestión de información y comunicación efectiva.
- **>** Dominar herramientas de trabajo colaborativo e interoperabilidad entre software de la industria.
- **>** Integrar el uso de herramientas tecnológicas innovadoras en proyectos de diferente escala.

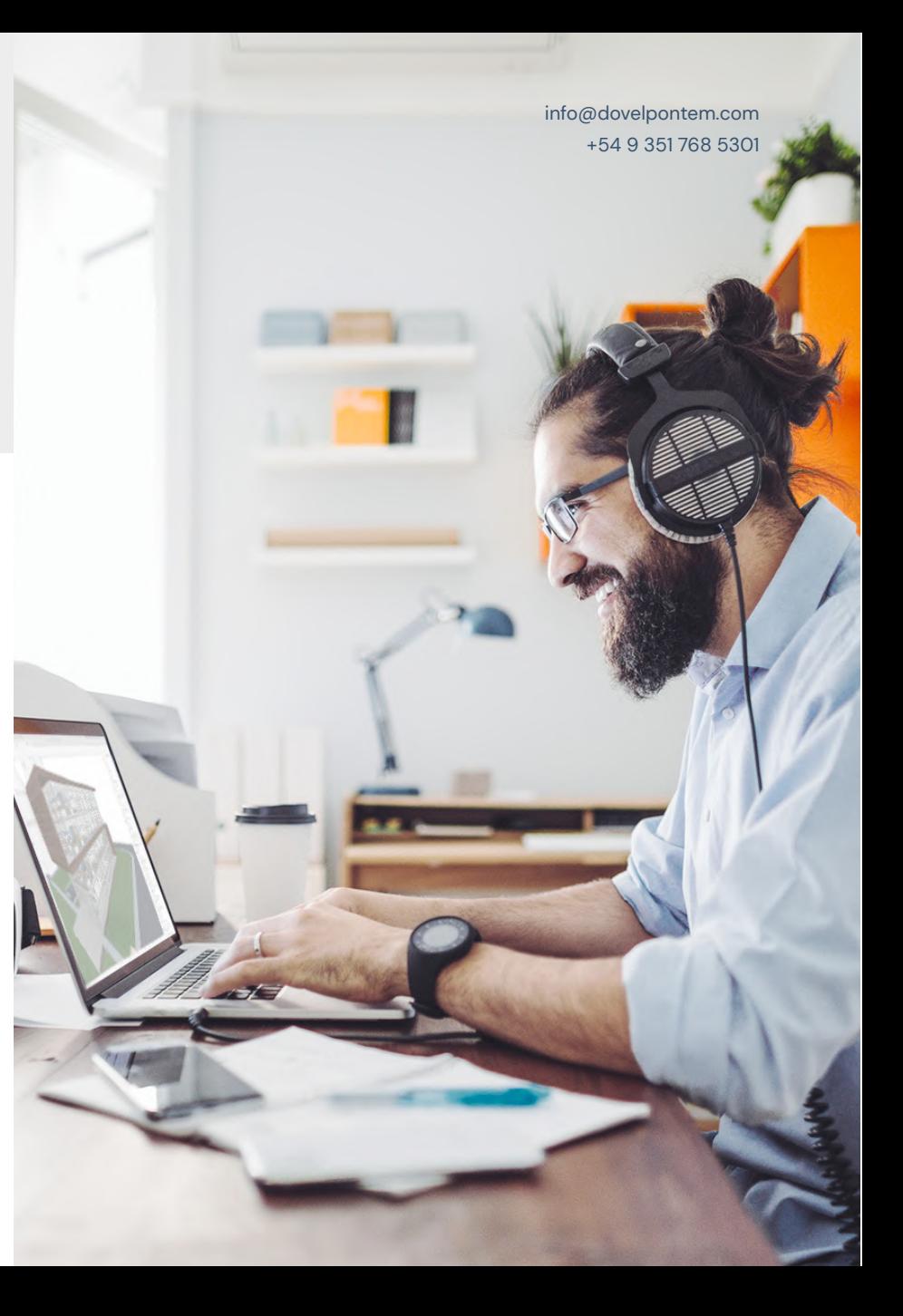

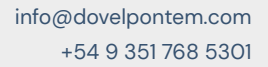

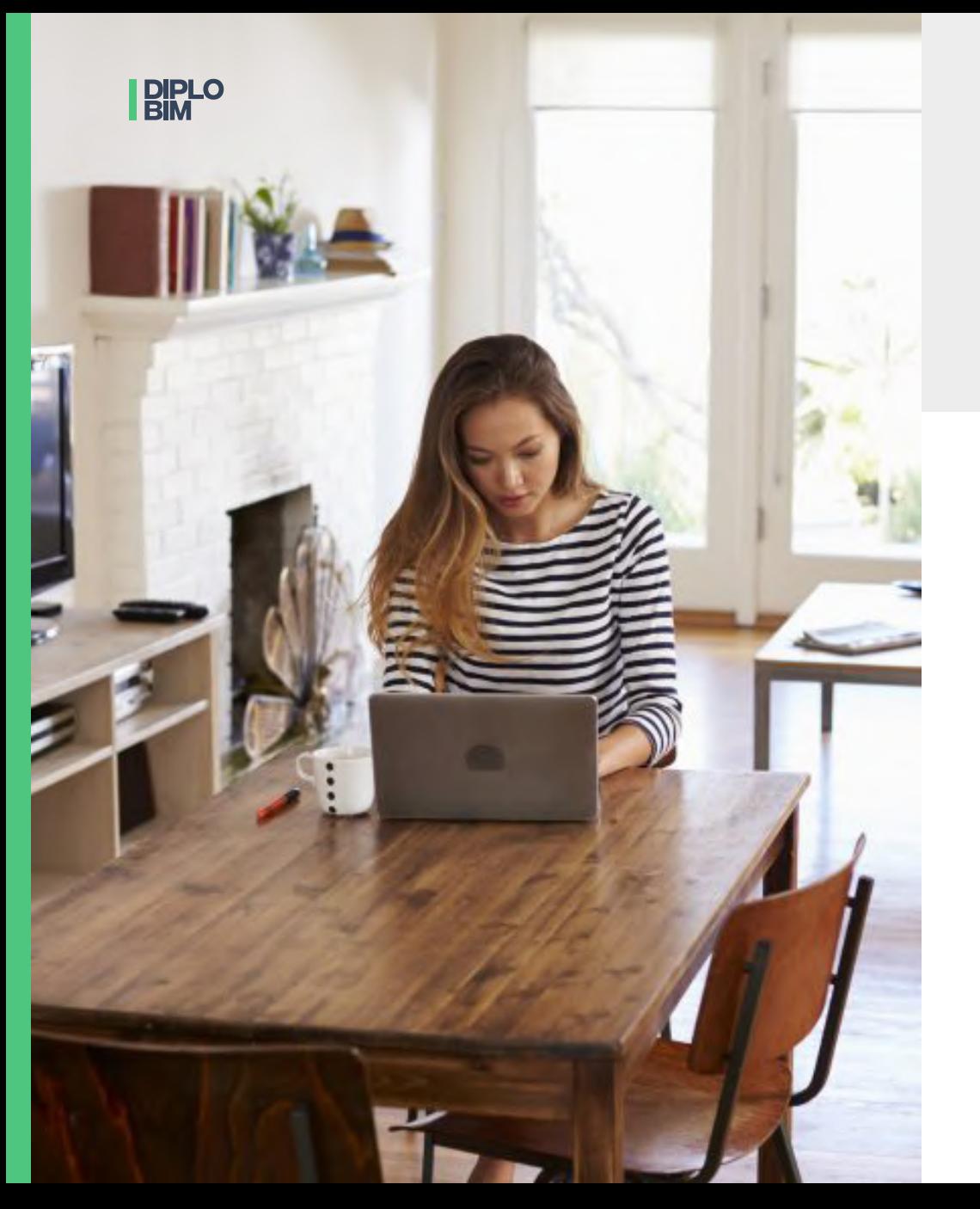

# **Información general**

#### Modalidad

- **>** La Diplomatura se dictará durante 23 clases de 3 horas diarias aproximadamente, incluyendo disertaciones y sesiones de trabajo práctico para la acreditación de la Diplomatura.
- **>** El tiempo insumido y acreditado por el cursado será de un total de 100 hs, con dedicación de 69 horas de clase, y aproximadamente 40 hs totales para el desarrollo de ejercicios y lectura complementaria.
- **>** Modalidad Online: clases en vivo mediante videoconferencia y ejercicios prácticos en plataforma Google Classroom.

#### Certificación

- **>** Aprobación mediante presentación de trabajo integrador
- **>** Acreditación de FCEFyN/UNC

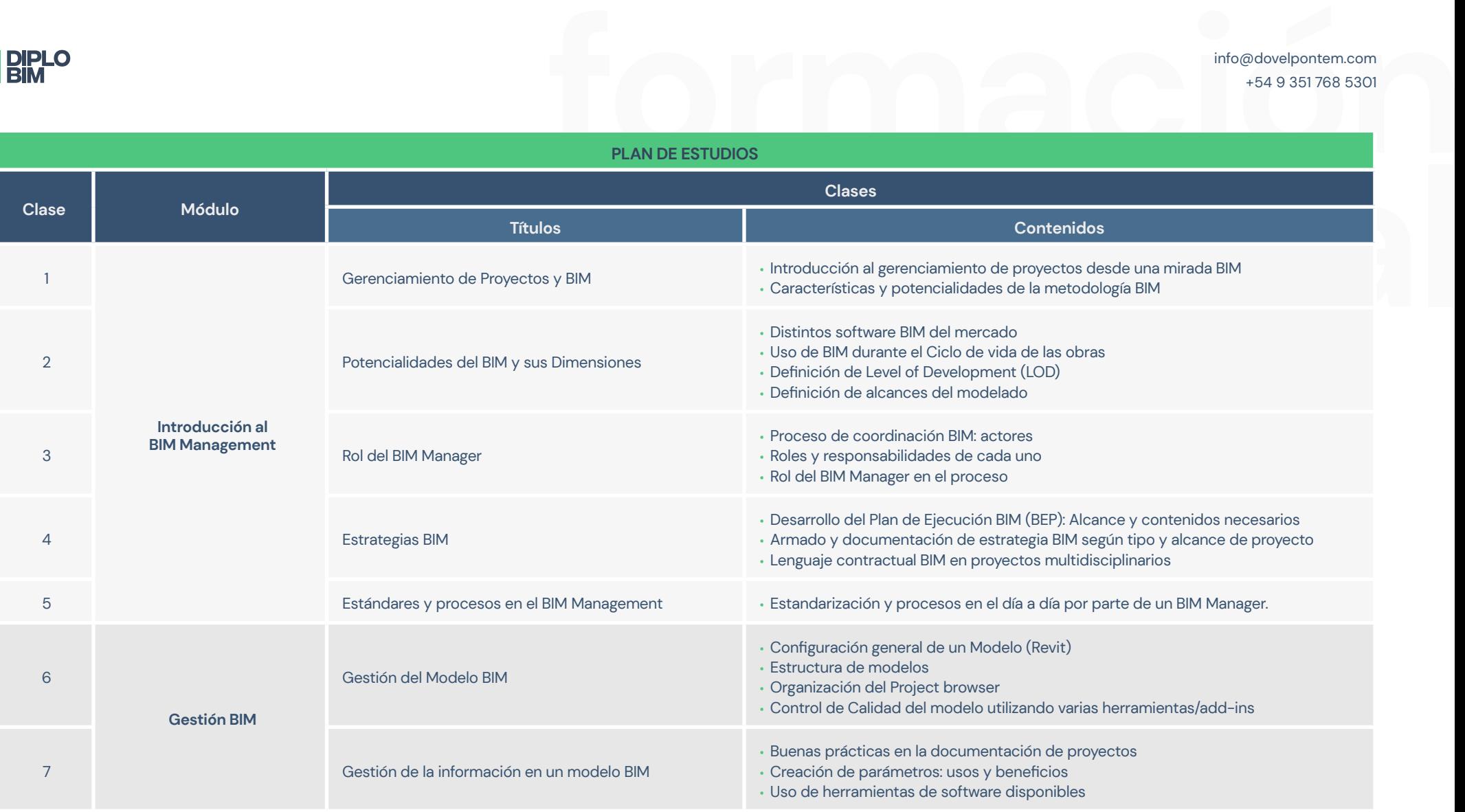

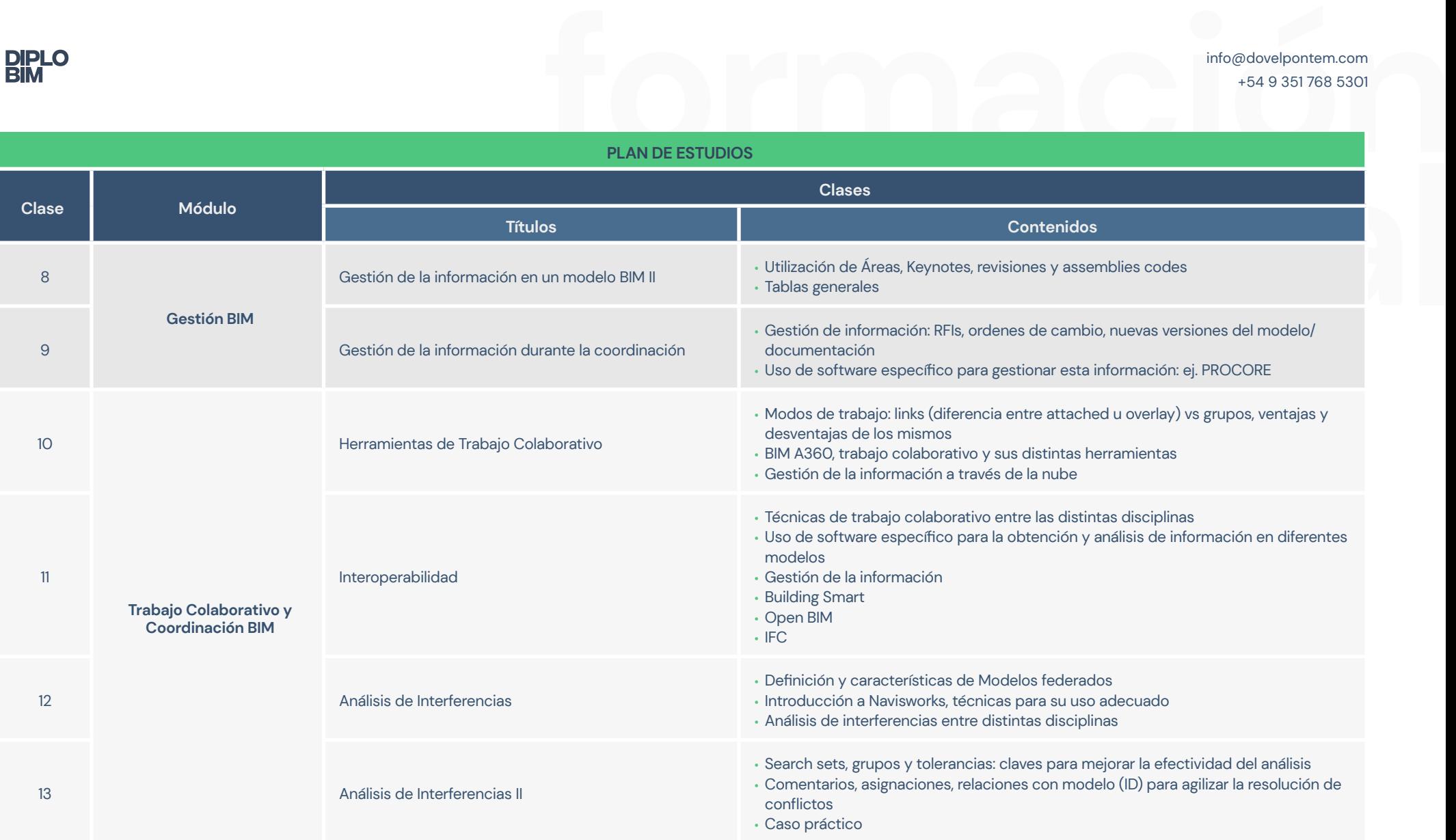

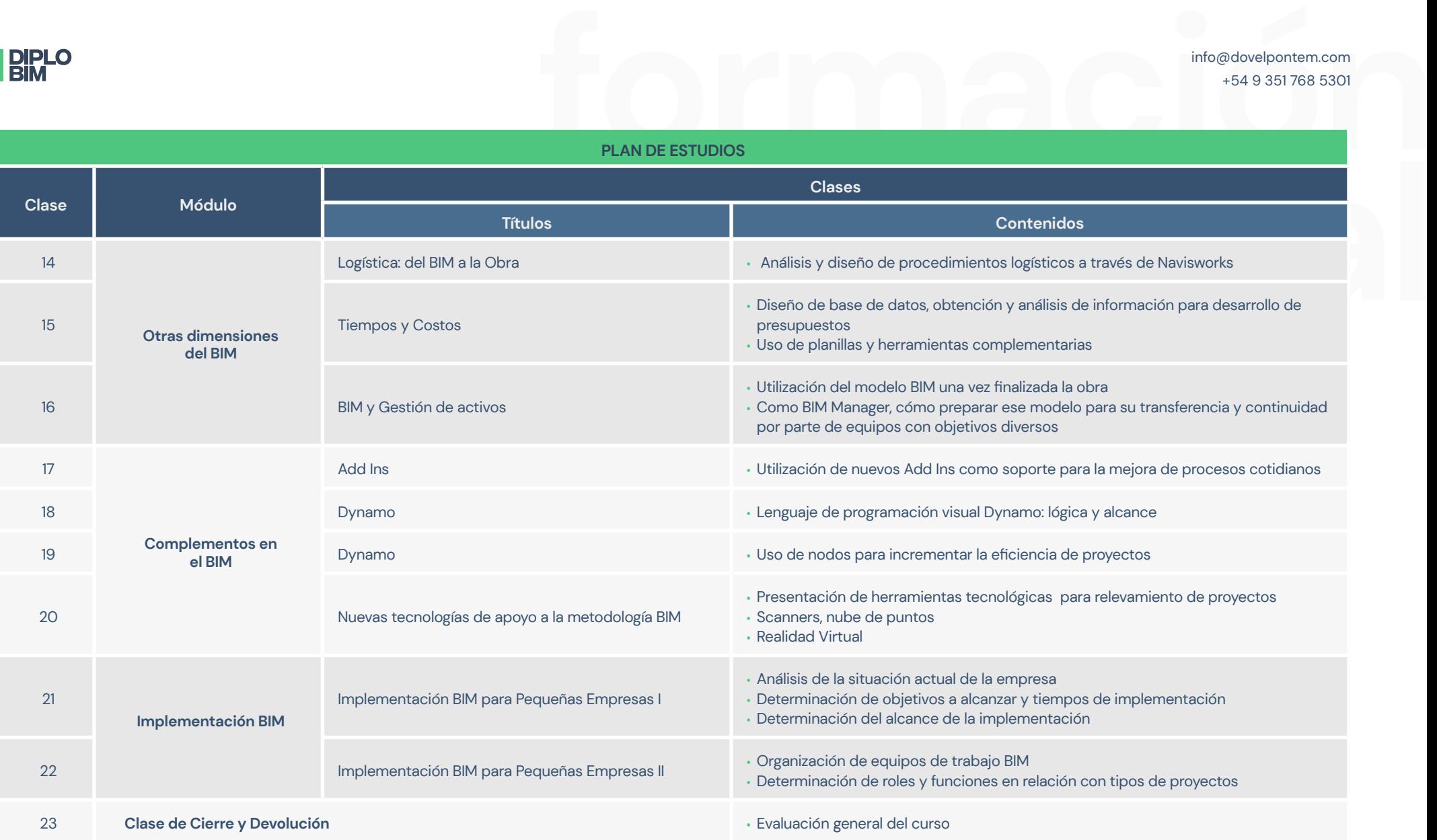

# **BIM**

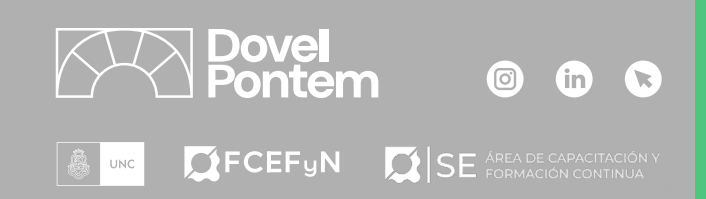

3

n

**OUO** 

**RELEASED FOR THE REAL** 

## **Anexo: Software**

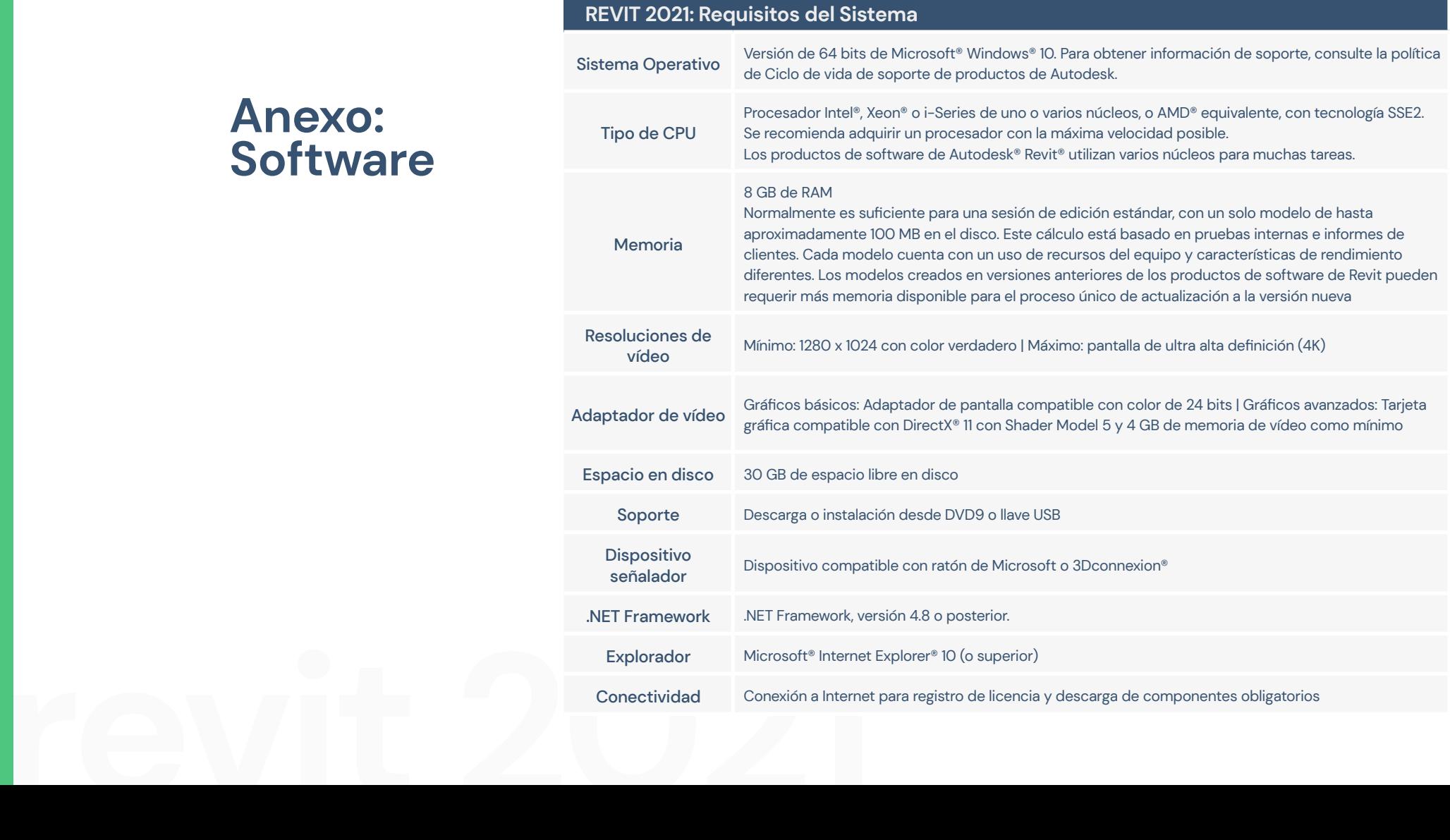